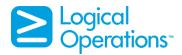

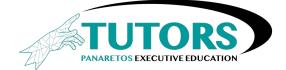

# Data Analysis and Visualization with Microsoft® Excel<sup>®</sup>

# **Course Specifications**

Course Number: 091157

Course Length: 2 days

# **Course Description**

# **Prerequisites:**

To ensure success, you should have baseline skill using Microsoft Excel worksheets, particularly in creating workbooks with formulas and functions. You can obtain this level of knowledge and skill by taking the following or any similar equivalent Logical Operations course:

Microsoft® Excel® for Office 365 (Desktop or Online): Part 1

# **Course-specific Technical Requirements**

## **Hardware Recommendations**

For this course, you will need one computer with the following minimum hardware configurations:

- 1 gigahertz (GHz) 64-bit (x64) processor.
- 2 gigabytes (GB) of Random-Access Memory (RAM).
- 32 GB available storage space.
- Monitor capable of a screen resolution of at least 1,024 × 768 pixels. A second monitor is recommended, but not required, for an ideal learning experience.
- Keyboard and mouse.
- Internet access

### Software

- Microsoft® Office Professional Plus 2019 or Office 365
- Microsoft® Windows® 10 Professional or Enterprise

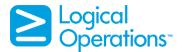

# **Course Content**

# Lesson 1: Data Analysis Fundamentals

- **Topic A:** Data Analysis Scenarios
- Topic B: Tables
- Topic C: Sort and Filter Data

# Lesson 2: Visualizing Data with Excel

- **Topic A:** Visualize Data with Charts
- **Topic B:** Modify and Format Charts
- Topic C: Best Practices for Selecting Charts

#### Lesson 3: Analyzing Data with Formulas and Functions

- **Topic A:** Analyze Data with Formulas
- **Topic B:** Analyze Data with Functions
- **Topic C:** Analyze Data with Data Validation, Forms, and Controls
- **Topic D:** Create Conditional Visualization with Lookup Functions

#### Lesson 4: Analyzing Data with PivotTables

- **Topic A:** Create a PivotTable
- **Topic B:** Analyze PivotTable Data

### Lesson 5: Presenting Visual Insights with Dashboards in Excel

- **Topic A:** Visualize Data with PivotCharts
- **Topic B:** Filter Data Using Slicers
- **Topic C:** Create a Dashboard in Excel

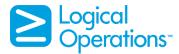

# Lesson 6: Creating Geospatial Visualizations with Excel

- Topic A: Create Map Charts in Excel
- **Topic B:** Format and Customize Map Charts in Excel

## **Lesson 7: Performing Statistical Analysis**

- Topic A: Visualize Trendlines and Sparklines with Excel
- **Topic B:** Analyze Data with the Data Analysis ToolPak

## **Lesson 8: Getting and Transforming Data**

- Topic A: Connect to Data with Queries
- Topic B: Clean and Combine
- **Topic C:** Shape and Transform Data

### Lesson 9: Modeling and Analyzing Data with Power Pivot

- Topic A: Install Power Pivot in Excel
- Topic B: Create Data Models with Power Pivot
- **Topic C:** Create Power Pivots
- **Topic D:** Perform Advanced Data Analysis and Visualization

### Lesson 10: Presenting Insights with Reports

- **Topic A:** Planning a Report
- **Topic B:** Creating a Report